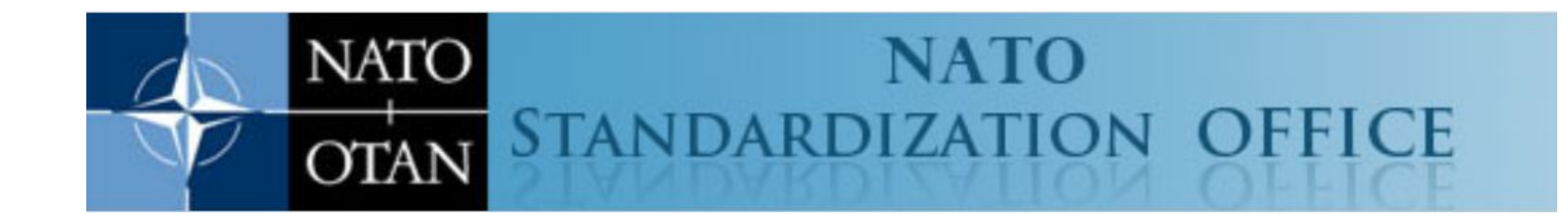

Lathund för hur man startar nytt konto på nso.nato.int

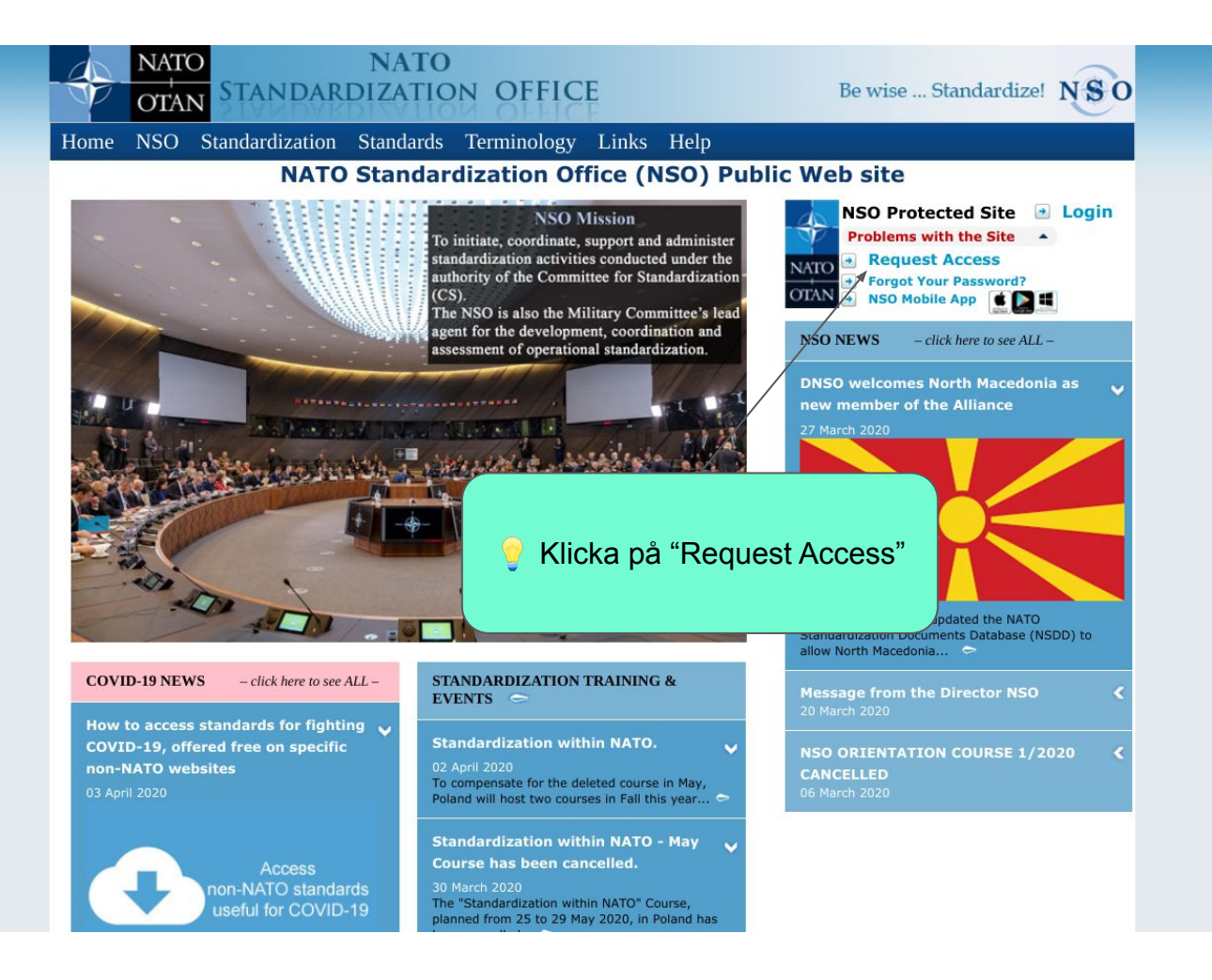

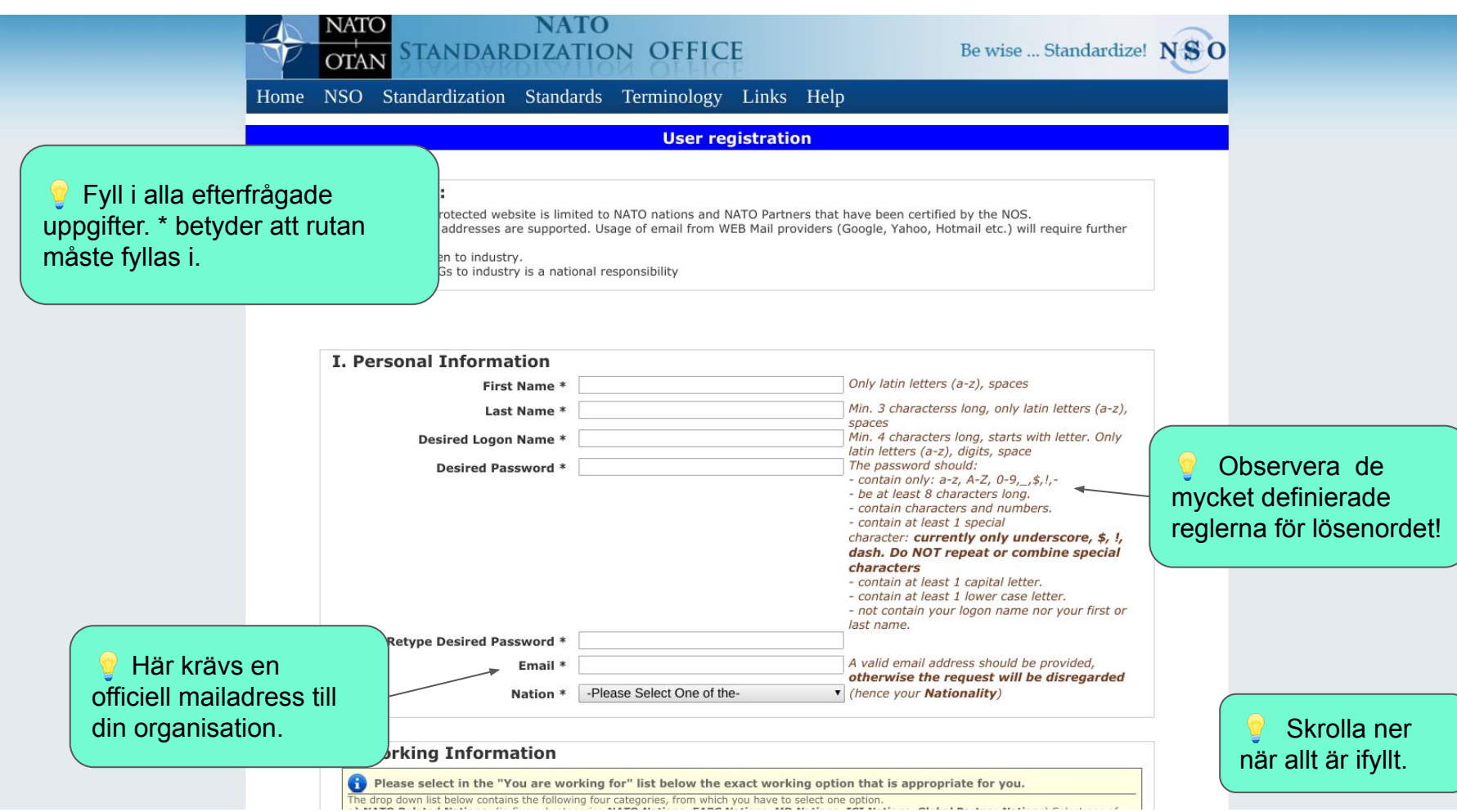

**Comme your manumenty** 

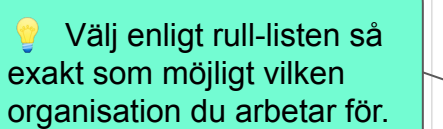

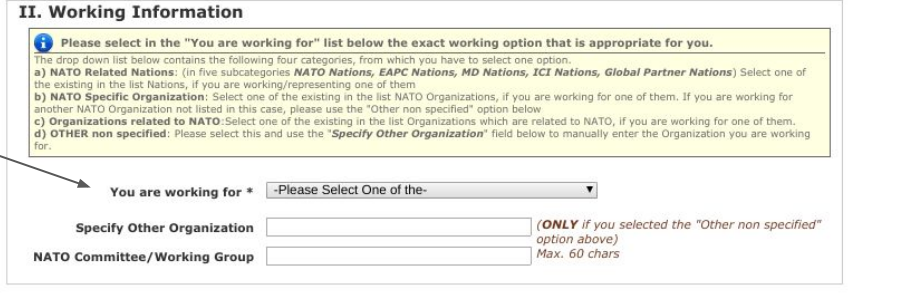

## III. Contact / Organization Information

**6** Official in this context means information about the Organization/Body/Division/Agency you are working for.

Even if you do not have a personal official email address in your working environment, an email address is required at the organization you are working for, so you can receive the confirmation of this data and we can reach you if required. Webmail or similar publicly available email addresses must not be used in this entry.

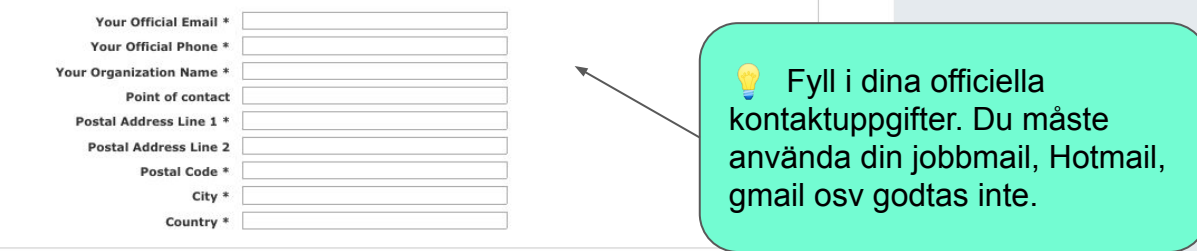

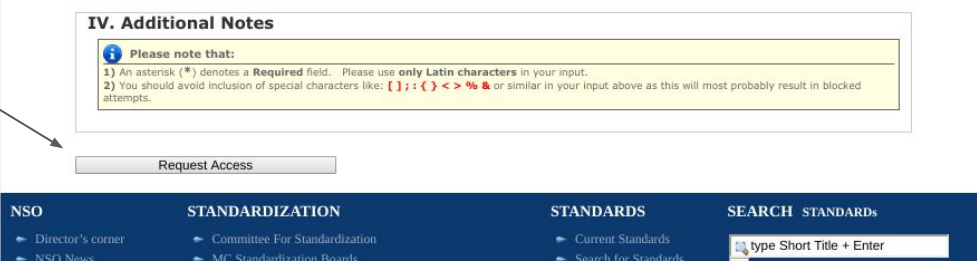

**Välj slutligen** "Request Access"

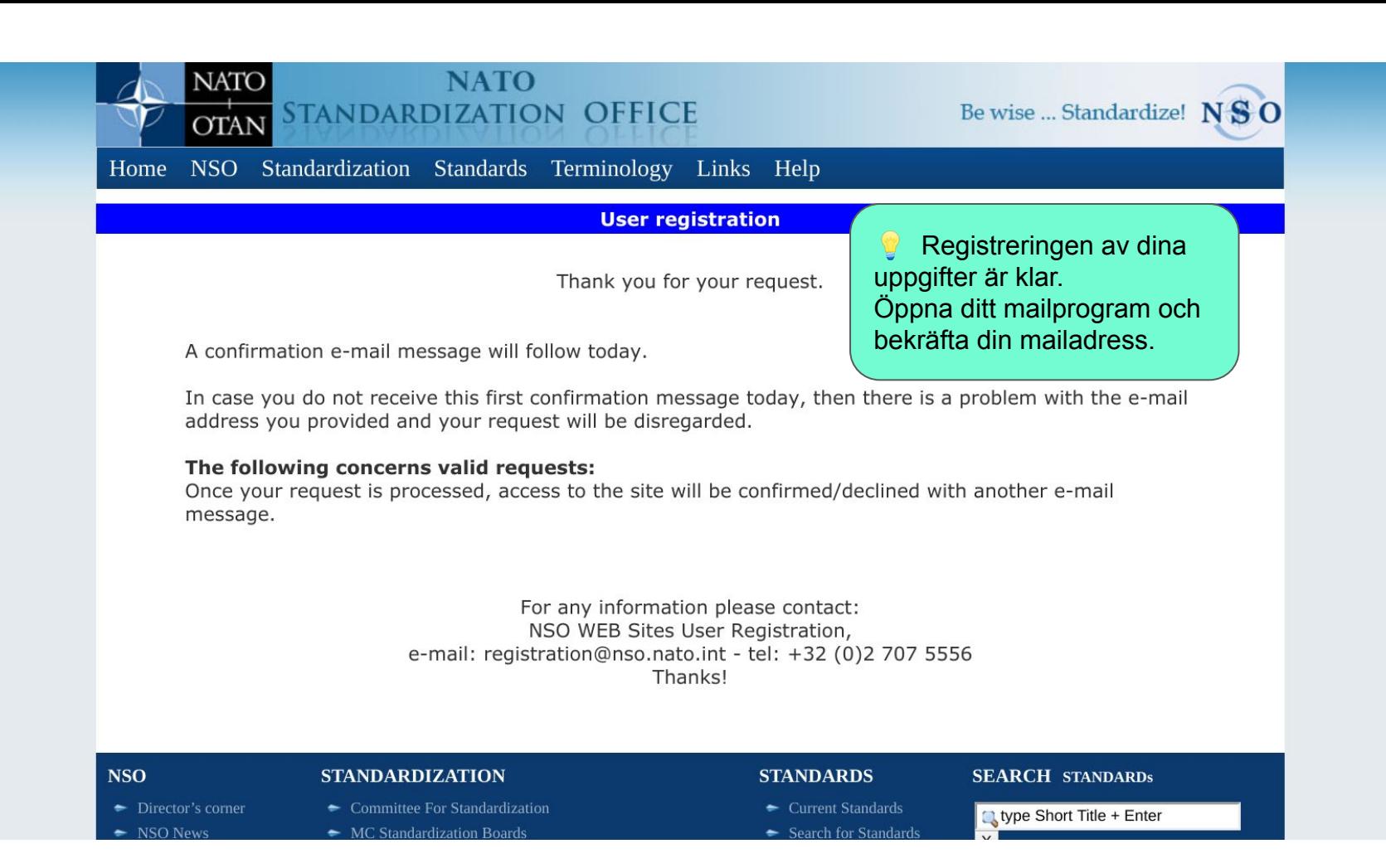

Svara Svara alla Svidarebefordra & Snabbmeddelande

ons 2020-04-15 10:57 noreply.regis@nso.nato.int Your registration to NSO Protected Site

Först kommer ett kvitto på din registrering. När registreringen är godkänd kommer du att få ett nytt mail som talar om detta.

Your registration request has been received. As soon as your request is processed you will be informed by another mail indicating whether you will be permitted to access the WEB site.

NSO WEB Sites User Registration e-mail: registration@nso.nato.int - tel: +32 (0)2 707 5556

ons 2020-04-15 12:39 noreply.regis@nso.nato.int Approved: Your request to access NSO Protected Site

You have been authorized access to the NSO's WEB protected site.

NSO WEB Site Users Registration e-mail: registration@nso.nato.int

När det här mailet kommer är du godkänd och kan logga in